#### **ABSTRACT**

The test of test case has been done to application integration section economic matters in Communication and Information Department (DISKOMINFO). The reason why this title was used because the application never has been tested by DISKOMINFO. These test has done after the whole application completed. These test is using "Black Box" method that because the tester does not have to access in control structure of program. This method consist of graph based testing, equivalence partitioning, and boundary value analysis.

The result of graph based testing is to find the incorrect connection of object. While the result of equivalence partitioning and boundary value analysis is to find the incorrect of application input.

The data that support this experiment has been achieved from the result of interview with DISKOMINFO, the result and the data of the document that has been collected through the library and internet that can support the method that has been use. And the technique that we use to collect data is to observe the application, create a test case and test the application.

This test has been design to answer question such as, "how to find a function that is not correct or that has been lost in this application," "how to find mistakes that is in the interface of this application," and "how to describe the mistakes that has been found in the application." Based on this test, the application still has a lot of mistake that has been found from incorrect function, mistakes of interface and mistakes of application.

Keywords : plan of test case, black box method, graph based testing methods, equivalence partitioning, boundary value analysis, testing, describe the mistake of application.

#### **ABSTRAK**

Pengujian test case ini dilakukan terhadap aplikasi integrasi sektor perekonomian dalam Dinas Komunikasi dan Informasi (DISKOMINFO). Judul ini diambil karena DISKOMINFO belum pernah melakukan pengujian terhadap aplikai ini. Pengujian ini dilakukan setelah aplikasi dibangun. Pengujian ini dilakukan dengan menggunakan metode *black-box* karena metode ini tidak mengharuskan penguji memiliki akses terhadap struktur kontrol program. Metode ini memiliki beberapa langkah diantaranya adalah *graph based testing*, *equivalence partitioning*, dan *boundary value analysis*.

Dengan melakukan langkah *graph based testing* dapat diketahui kesalahan hubungan antar objek. Sedangkan untuk langkah *equivalence partitioning* dan *boundary value analysis* dapat diketahui kesalahan yang terdapat pada masukkan aplikasi.

Data yang mendukung jalannya pengujian ini didapatkan dari hasil interview dengan pihak DISKOMINFO, hasil dokumentasi aplikasi dan data yang didapatkan dari kepustakaan, literature, serta internet yang dapat mendukung metode yang digunakan. Sedangkan teknik yang digunakan untuk pengumpulan data adalah dengan melakukan observasi terhadap aplikasi, membuat test case dan melakukan pengujian terhadap aplikasi tersebut.

Pengujian ini dirancang untuk menjawab pertanyaan seperti, bagaimanakah mencari fungsi-fungsi yang tidak benar ataupun yang hilang dalam aplikasi ini, bagaimakah mencari kesalahan-kesalahan yang terdapat dalam *interface* dari aplikasi ini, dan bagaimanakah menggambarkan kesalahankesalahan kinerja yang terdapat dalam aplikasi ini. Berdasarkan pengujian ini, aplikasi tersebut masih banyak terdapat kesalahan baik dari sisi fungsi, *interface* dan kinerja kerja aplikasi.

Kata Kunci : perencanaan test case, metode *black box*, *graph based testing methods*, *equivalence partitioning*, *boundary value analysis*, pengujian, kesalahan aplikasi.

#### **DAFTAR ISI**

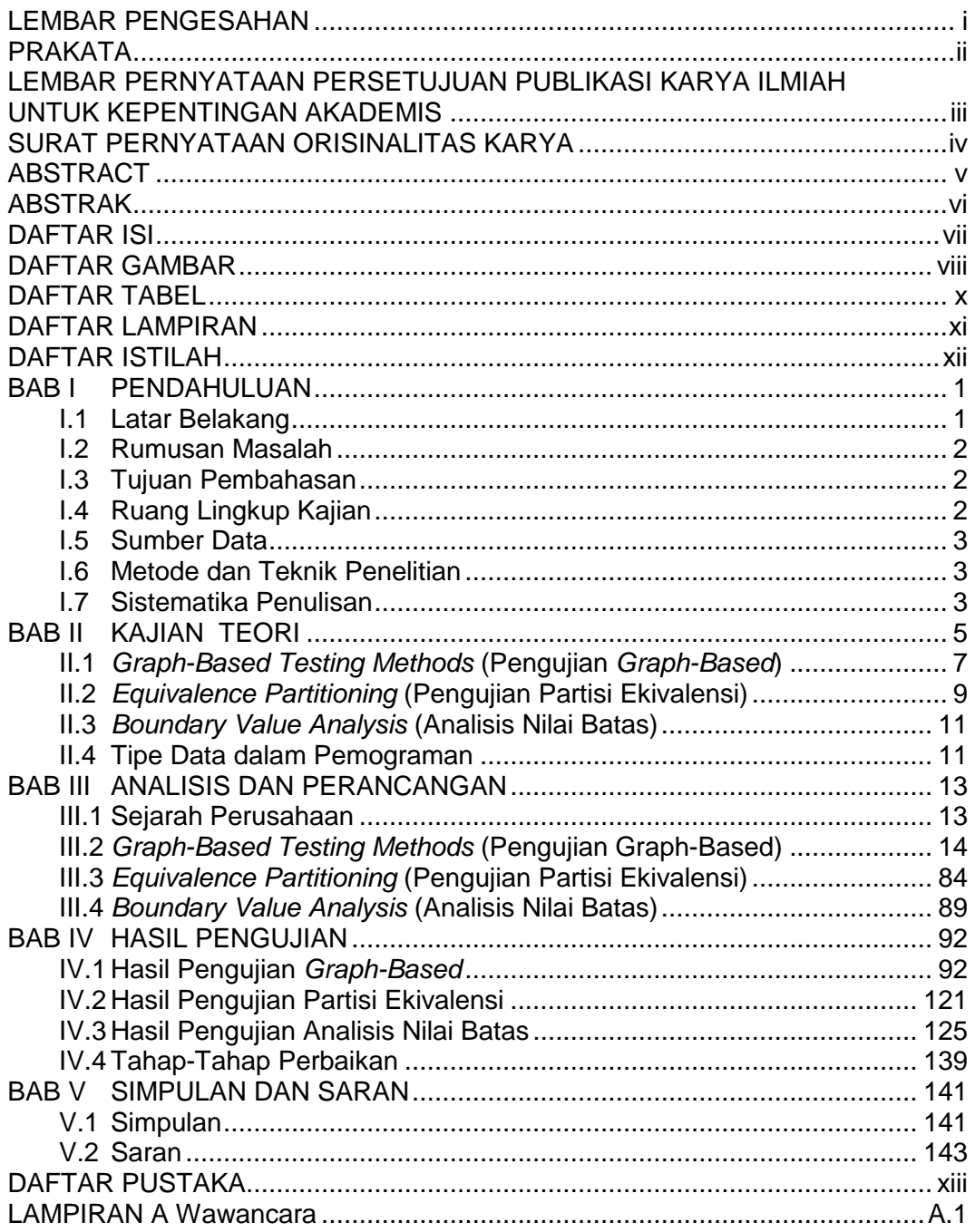

 $\sim 10^{-11}$ 

## **DAFTAR GAMBAR**

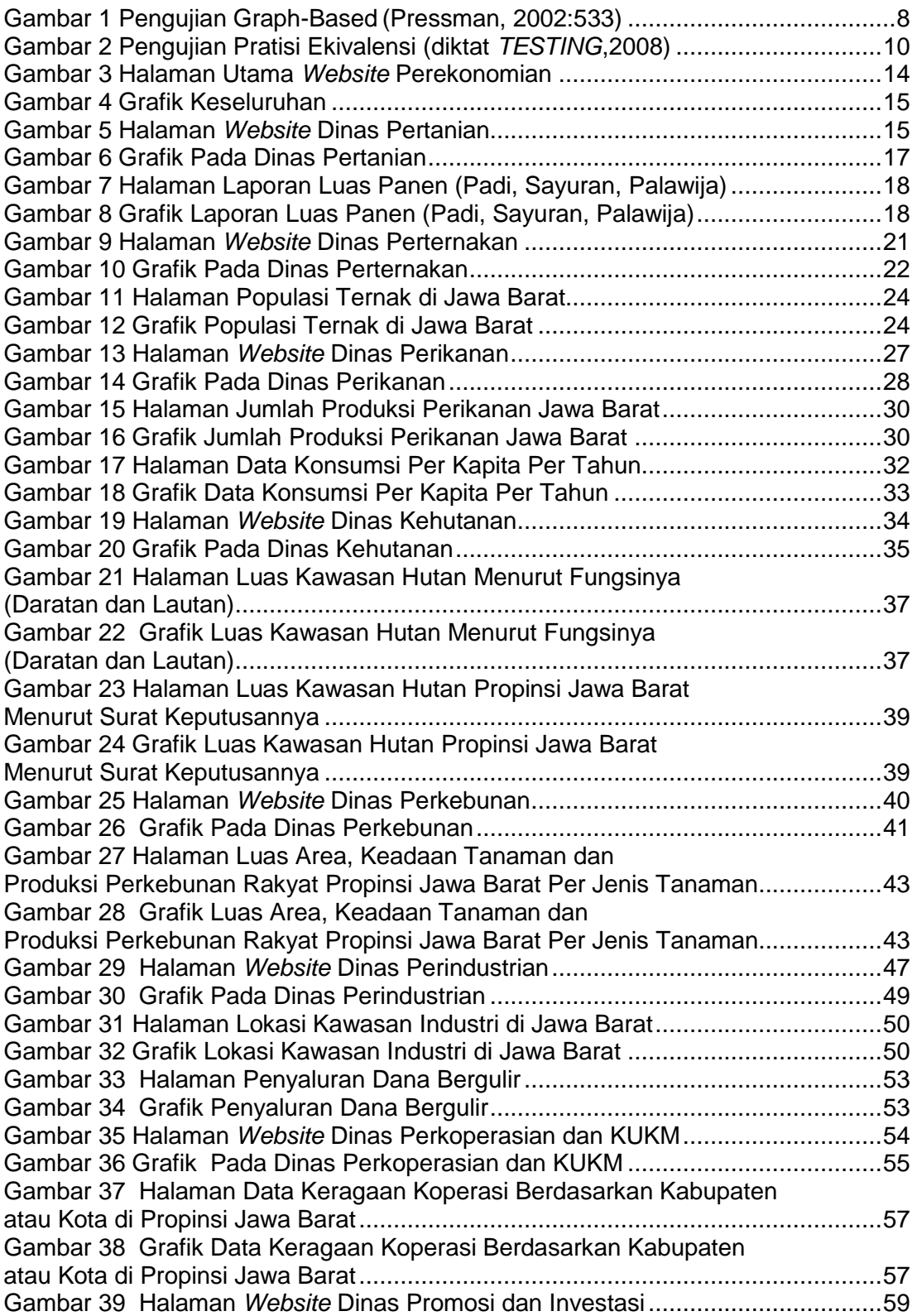

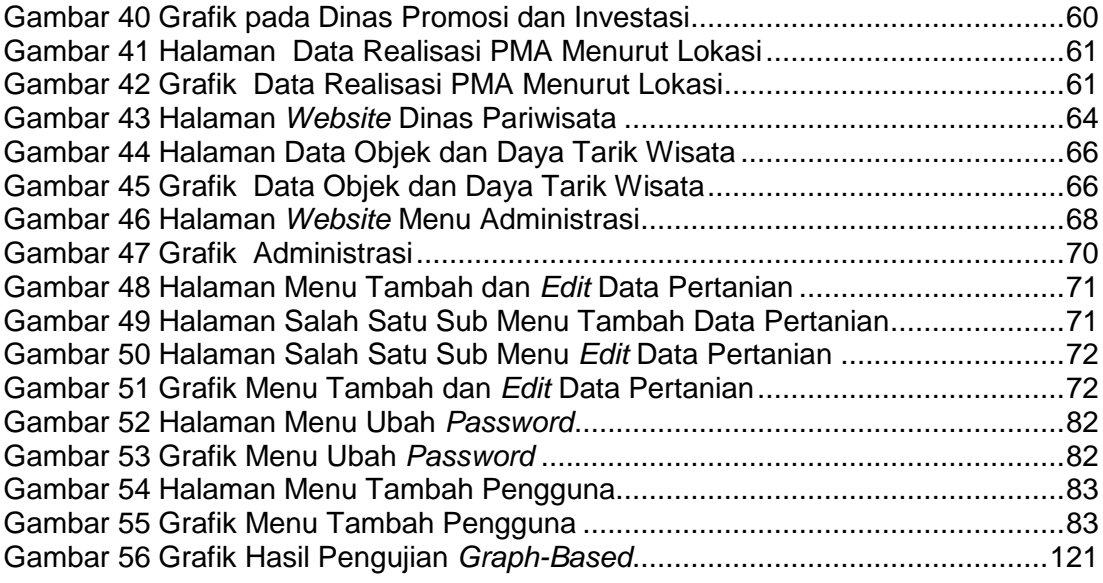

## **DAFTAR TABEL**

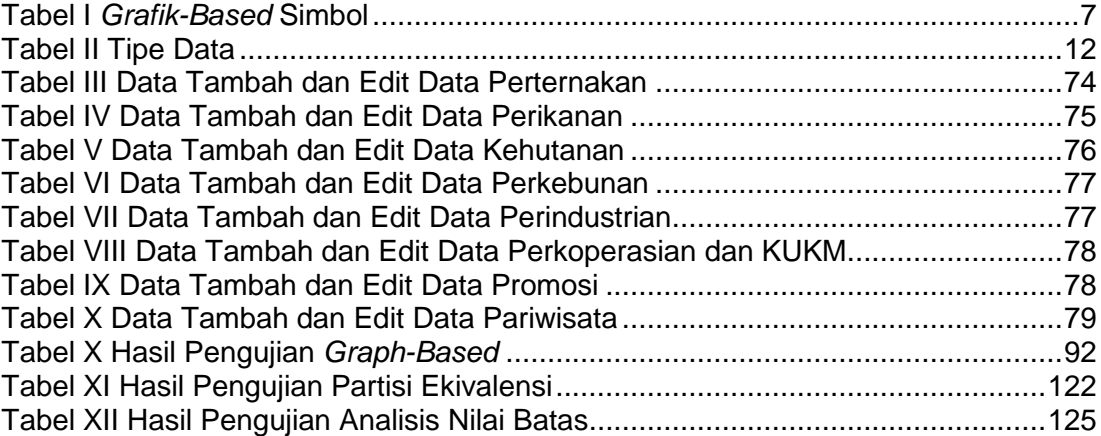

## **DAFTAR LAMPIRAN**

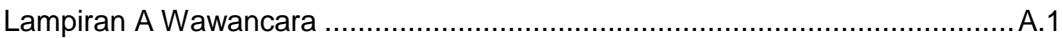

# **DAFTAR ISTILAH**

.

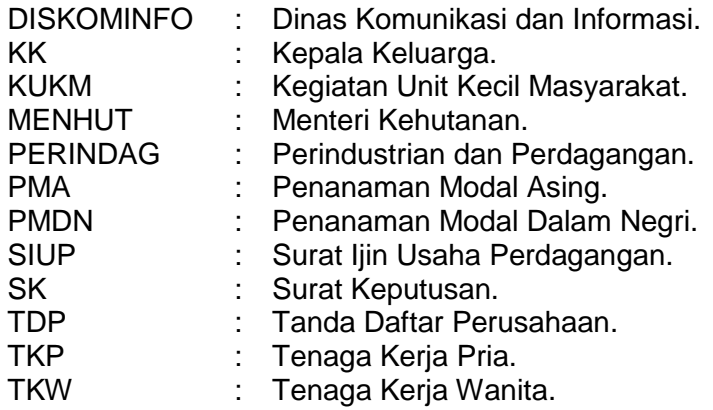